The book was found

# **Windows 8.1 For Seniors: For Senior Citizens Who Want To Start Using Computers (Computer Books For Seniors Series)**

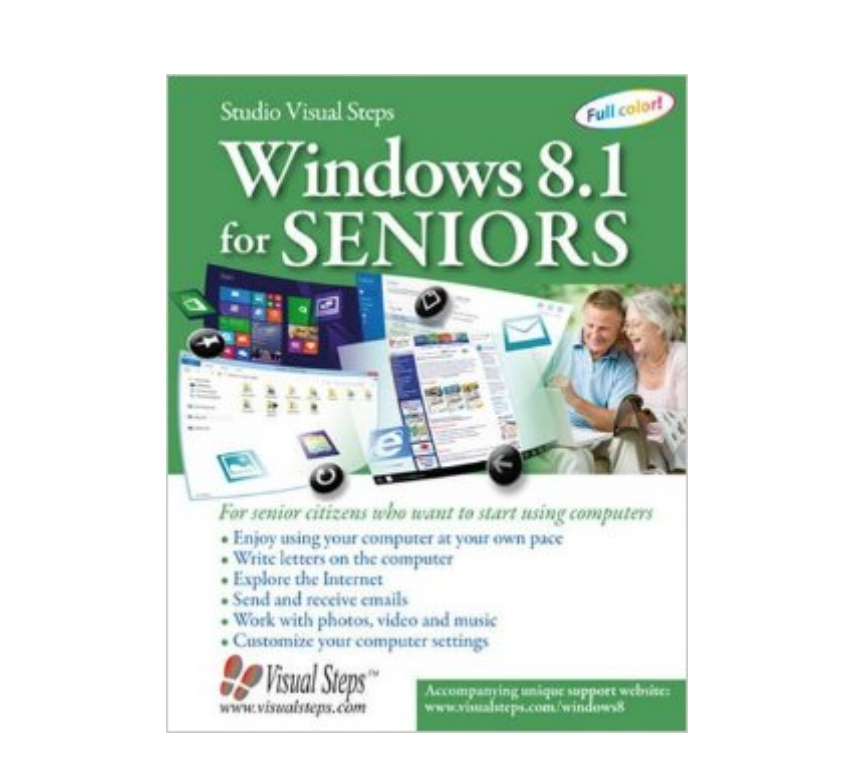

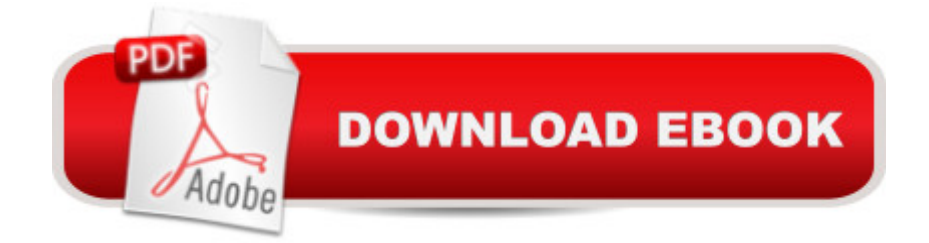

### **Synopsis**

The computer book Windows 8.1 for SENIORS is the best computer book for senior citizens who want to get started using computers. The book walks you through the basics of the operating system Windows 8.1 in an easy step-by-step manner. Use this learn-as-you-go book right alongside your computer as you perform the tasks laid out in each chapter. Learn how to use the computer and the mouse and write letters. This book also teaches you how to surf the Internet and send and receive e-mails. Be amazed at how fast you will start having fun with your computer with the new skills and information you will gain! A The book: encourages learning with an easy step-by-step approachhas been tested by seniorsis based upon practical experiencefocuses on acquiring practical skillsgives detailed background informationcontains a convenient reference sectioncontains an extensive indexLearn how to:become comfortable and enjoy using your computerwrite letters and memos on the computersend and receive messages by e-mailexplore the World Wide Webcustomize your computer settings Suitable for: Windows 8.1 on a desktop or laptop computer

#### **Book Information**

Series: Computer Books for Seniors series Paperback: 368 pages Publisher: Visual Steps Publishing (December 6, 2012) Language: English ISBN-10: 9059051181 ISBN-13: 978-9059051188 Product Dimensions: 0.8 x 8 x 10.2 inches Shipping Weight: 2.4 pounds (View shipping rates and policies) Average Customer Review: 4.0 out of 5 stars $\hat{A}$   $\hat{A}$  See all reviews $\hat{A}$  (41 customer reviews) Best Sellers Rank: #870,550 in Books (See Top 100 in Books) #28 in Books > Computers & Technology > Operating Systems > Windows > Windows Desktop > Windows 8 #2110 in Books > Computers & Technology > Software > Microsoft

## **Customer Reviews**

I like the book because it told me more about Windows 8 than other books. I realize Windows 8 is a new operating system and authors had to scramble to get their books on the market, ergo each book has something in a field I need to know. I.e. what does it take to send photos over the internet. The step by step instructions and pictures make it easy for old folkies to get in the swing of a new

operating system. I personally decided to jump into the future with both feet and enjoy Windows 8. The authors bent over backwards to make Windows 8 understandable to people who have limited knowledge on computers, when following the step by step instruction seniors should have no problem getting in the swing of things on the computer with Windows 8.

Windows 8 for seniors is one of the best windows 8 books on the market. Well written and easy to understand, the examples and screenshots are clear and the words are in a large print so I like to use this windows 8 book as my reference guide when needed....I went through the subjects and lessons very quickly and picked up quite a few basics I had not been able to figure out for myself. Overall, it was easy to understand and keeps the explanation clear and simple. It is a well-put together instruction manual for seniors and I would recommend it for any OLDER Senior (I am 62) or windows 8 beginner who has minimal computer knowledge and the motivation to stay up to date with current computer software. Replaces the need to invest heavily in computer classes for seniors and creates a chance to learn the system at your own pace at home.

While this may be a good book for those who have never owned a computer before, it is far too basic. For one thing, it gives too much beginning information on how to use a mouse. Computers nowadays come with key pads and will soon have touch screen. It is time to get the rodents out of the house. I teach Windows 8 and only recommend this book for new users.

Windows 8 for seniors is part of the fantastic Visual Steps series line-up. I have been using Windows XP as long as I remember and as I switched to Windows 8, I did a clean install and this windows book gave me the right insight into what, why and how of the new system. This is an excellent book on Windows 8 for beginners and seniors. It clearly explains the workings of a pc and the operating system and shows exactly what to do, enlightening each and every step along the way to complete understanding of the new system.The book has also been an excellent reference guide since my Windows 8 installation and served me for fine-tuning my preferences for a smooth flow of Windows 8. Highly recommended if you, like me, learn better from books.

I just got a new computer with Windows 8.1, and was having a lot of problems and sorry I ever purchased it. I have worked on PC's for years, when I retired I purchased a new Dell PC, and had no problem learning it, and loved it, I had it for 14 years, then it finally crashed. so I went out and bought another Dell, but could not get one like what I had, so I just went with Windows 8.1. When I PC is capable of doing, and it is a lot. now when I have a problem, I just check the Table of Contents, find out what I'm looking for and go right to the information I need, I have found it is easy to understand and I really find the large print just great. I haven't gone through the exercises yet, but eventually I will.

Good product to help seniors to use 8. Very easy to understand how to use - great guide and great information that a senior or first time user will understand. Print is very nice in this book. Well written and print is easy on the eyes. Yes, get this book.

I am retired now but at work I was doing basic computer work but having not used that for a while I lost a lot of knowledge so I decided to buy this book and I found it extremely useful. It does exactly what I was hoping it would do. For example, when I follow their instructions I see on my computer screen exactly the same as what appears in the book which means I am doing something right :) Fred.

Turned out to be like all the "Dummies" instructions I have bought. They don't match up with what I am seeing on my screen. Soon I am lost in the details and terminology that doesn't make sense. Sorry, I'll just make it on my own. So far I really like 8.1.

#### Download to continue reading...

Windows 8.1 for Seniors: For Senior Citizens Who Want to Start Using Computers (Computer [Books for Seniors series\) W](http://ebooksperfect.com/en-us/read-book/0YGrX/windows-8-1-for-seniors-for-senior-citizens-who-want-to-start-using-computers-computer-books-for-seniors-series.pdf?r=rwsBNt06qBcENDKc0O5Rcy5eTwqI%2FoN7uBw4YXxfdIg%3D)indows 7 for Seniors: For Senior Citizens Who Want to Start Using Computers (Computer Books for Seniors series) Windows Vista for Seniors: For Senior Citizens Who Want to Start Using Computers (Computer Books for Seniors series) Windows XP for Seniors : For Senior Citizens Who Want to Start Using Computers (Computer Books for Seniors series) Internet and E-mail for Seniors with Windows XP: For Senior Citizens Who Want to Start Using the Internet (Computer Books for Seniors series) Switching to Windows Vista for Seniors: A Guide Helping Senior Citizens Move From XP to Vista (Computer Books for Seniors series) WINDOWS 10: WINDOWS 10 COMPANION: THE COMPLETE GUIDE FOR DOING ANYTHING WITH WINDOWS 10 (WINDOWS 10, WINDOWS 10 FOR DUMMIES, WINDOWS 10 MANUAL, WINDOWS ... WINDOWS 10 GUIDE) (MICROSOFT OFFICE) Windows 10 for Seniors for the Beginning Computer User: Get Started with Windows 10 (Computer Books for Seniors series) Windows 10 for Seniors: Get Started with Windows 10 (Computer Books for Seniors series) Photos,

Digital Photos, Home Videos, Music and Entertainment (Computer Books for Seniors series) More Windows Vista for Seniors: Customizing and Managing Your Computer (Computer Books for Seniors series) More Windows 7 for Seniors (Computer Books for Seniors series) Windows Vista Cleanup and Maintenance for Seniors (Computer Books for Seniors series) More Windows XP for Seniors: Customizing and Managing Your PC (Computer Books for Seniors series) Great Big World of Computers - History and Evolution : 5th Grade Science Series: Fifth Grade Book History Of Computers for Kids (Children's Computer Hardware Books) Windows 10: A Beginner To Expert Guide - Learn How To Start Using And Mastering Windows 10 (Tips And Tricks, User Guide, Windows For Beginners) iPad for Seniors: Get Started Quickly with the User Friendly iPad (Computer Books for Seniors series) Samsung Galaxy Tab 4 for Seniors: Get Started Quickly with This User-Friendly Tablet with Android 4.4 (Computer Books for Seniors series) Working with a Samsung Galaxy Tablet with Android 5 for Seniors: Get started quickly with step-by-step instructions (Computer Books for Seniors series) Mac OS X El Capitan for Seniors: Learn Step by Step How to Work with Mac OS X El Capitan (Computer Books for Seniors series)

<u>Dmca</u>